### 2023 機器學習 課程規定

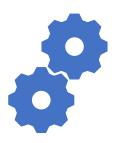

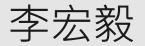

Hung-yi Lee

### About this course

- Time slot: 2:20 p.m. 6:20 p.m., Friday
- Classroom: 博理 112
  - Live streaming during the lecture time (不保證連線品質)
  - All lectures will be recorded
- You can complete this course online.
  - submit homework online, no exam
- Prerequisite
  - Math: Calculus (微積分), Linear algebra (線性代數) and Probability (機率)
  - Programming: You can read and write python code.

### About this course

- Focus on deep learning
  - Can be your first machine learning (ML) course.

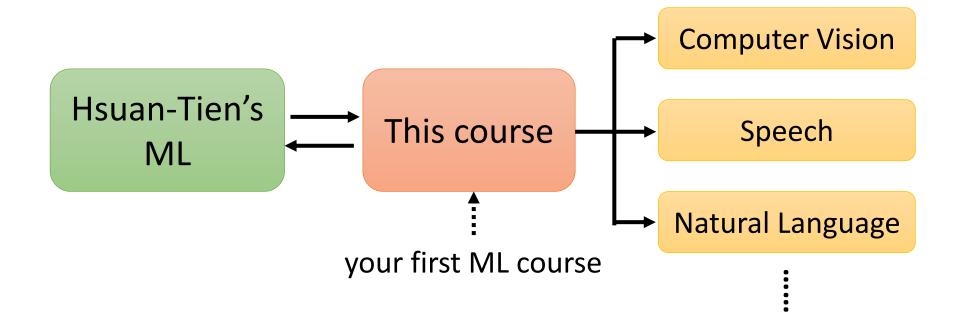

### About this course

- Focus on deep learning
  - Can be your first machine learning (ML) course.
- Covering broad aspects
  - Try to cover most important technology and concepts you need to know (buffet style!)
  - Not delve into most topics. This is your first ML course, not the last one.
- Covering the latest technology
- Application oriented

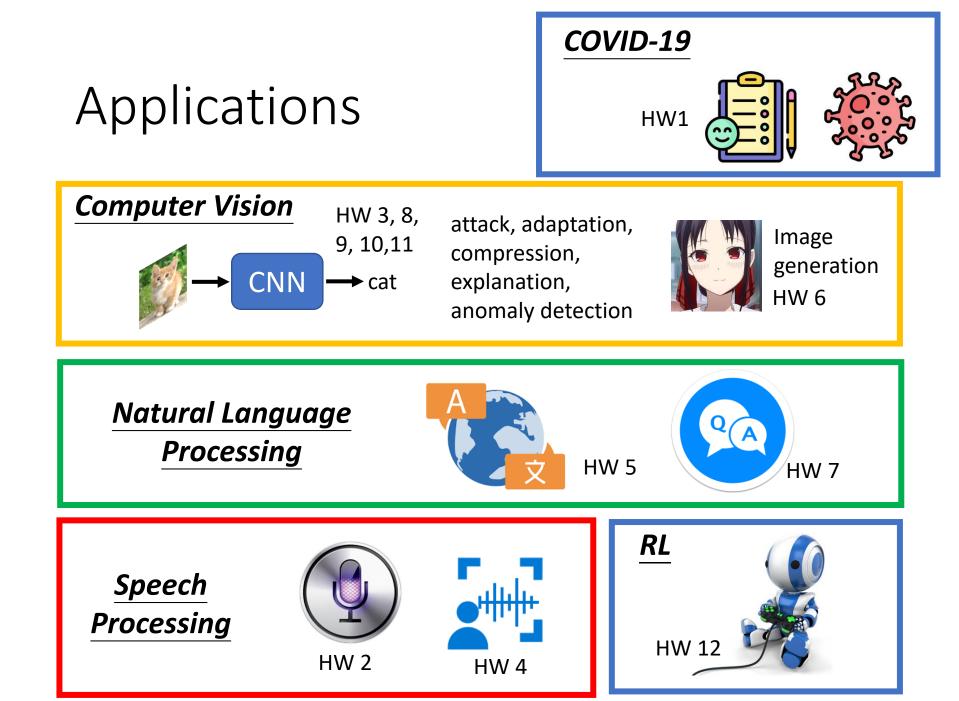

### Webpage

- All the recording and assignments will be available on the course webpage.
- Course webpage: https://speech.ee.ntu.edu.tw/~hylee/ml/2023spring.php

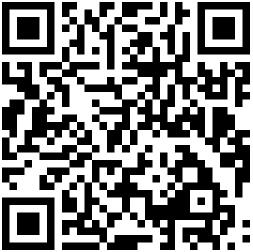

### Assignment

### Assignment

- Most assignments include report, leaderboard, and code submission.
  - Report: answer some questions
  - Leaderboard (排行榜): Kaggle or JudgeBoi (our in-house Kaggle ③ )
    - Simple, medium, strong, boss baselines
  - Submit the related codes of each assignment via NTU COOL.
- All assignments can be done by Google Colab. You can **pass** this course without preparing hardware or install anything.
- But usually more computing resources lead to better performance.

### Grading Criterion

分數與等第換算按照學校建議 http://www.bebi.ntu.edu.tw/uploa ds/root/Regulations.pdf

- There are **15** assignments.
- Each has 10 points, only count the 10 assignments with the highest points.
- You don't need to do all the assignments. Choose the ones you are interested in.
- You are encouraged to complete all **15** assignments!

You decide how much you want to learn. It's buffet style.

### Disclaimers

- This course will NOT teach Python.
- This course will NOT teach any Python package, except PyTorch.
- Only focus on ML. TAs do not have to answer questions not related to ML or PyTorch.
- All TAs' sample codes can be run on Colab. If you use your own device, TAs have no obligation to solve all problems.
- TAs have no obligation to help you pass the baselines.
- This course will NOT provide computing resources.
- When it comes to network training, your efforts are not always proportional to your performance.
   培養強健

的心理素質

• Network training can take a long time.

### Lecture Schedule

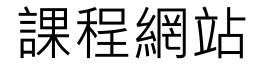

| #       | Date | Торіс               | Video | Slides         | Code          | Platform | Deadline (UTC+8)                                          | Prerequisite                                                                        |
|---------|------|---------------------|-------|----------------|---------------|----------|-----------------------------------------------------------|-------------------------------------------------------------------------------------|
| х       | 2/20 | Colab<br>Tutorial   |       | <mark>م</mark> | ţ             | N/A      | N/A                                                       | N/A                                                                                 |
| х       | 2/20 | PyTorch<br>Tutorial |       | ዾ፟ዾ            | N/A           | N/A      | N/A                                                       | N/A                                                                                 |
| HW<br>1 | 2/20 | Regression          |       | Å              | ¢             | k<br>\   | Kaggle:<br>03/01/2023 23:59<br>COOL :<br>03/08/2023 23:59 | Lecture1: Introduction of<br>Deep Learning<br>• ■ video 1 / ■ video<br>2 / 🔓 slides |
| 作       | 業講   | 解錄影、                | 投影    | 1000           |               |          |                                                           | 對應課程內容                                                                              |
|         |      |                     |       | •              | ↓<br>節例<br>呈式 |          | ↓<br>≷上傳<br><sup>Z</sup> 台                                | (所有作業需<br>要的先備知識)                                                                   |

### Lecture Schedule

- Watch prerequisite videos yourself
- During lecture
  - Teach something new (usually 1 hour, focus on Generative AI) or invited speakers
    - Not directly related to assignments
  - Assignment announcement by TA
  - We will usually finish the lectures before 6:20 p.m.
- You can complete this course online.

Kaggle

### Kaggle (JudgeBoi is similar)

https://www.kaggle.com/

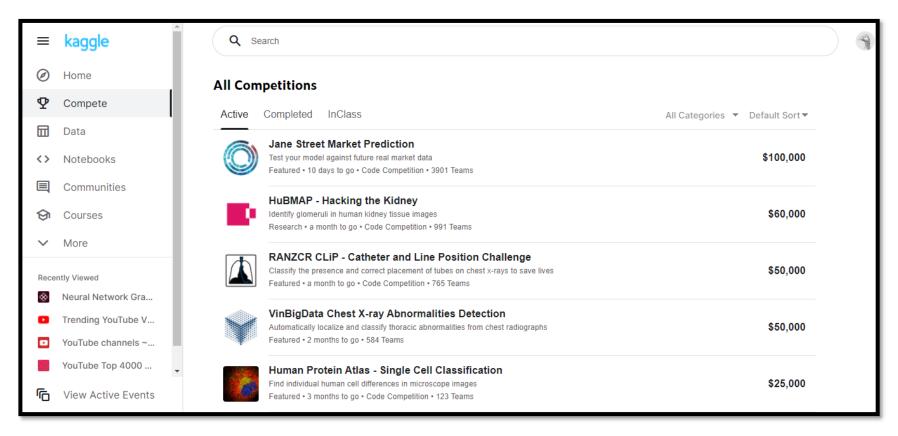

- Some assignments are in-class competition on Kaggle.
- Register a Kaggle account by yourself.

| Public L | eaderboard Private Lea                            | derboard                                                                                                    |              |         |          |                |
|----------|---------------------------------------------------|----------------------------------------------------------------------------------------------------|--------------|---------|----------|----------------|
|          |                                                   | approximately 50% of the test of the test of the test of the test of the standing of the standing of the stand |              |         | 📥 Raw Da | ta 🏾 🔁 Refresh |
| #        | Team Name                                         | Notebook                                                                                                    | Team Members | Score 🔞 | Entries  | Last           |
| 1        | b06902021_rm -f trained                           | d_model                                                                                                    | 0            | 0.77550 | 38       | 9mo            |
| 2        | b05901176_\∫ •д •∖∫                               |                                                                                                    | - All        | 0.77400 | 28       | 9mo            |
| 3        | b05901063_QQ                                      |                                                                                                    | A            | 0.77380 | 23       | 9mo            |
| 4        | r07522839_劉承岳                                     |                                                                                                    |              | 0.77130 | 11       | 9mo            |
| 5        | b06902030_5/14資訊之夜                                | ۶.                                                                                                    | - M          | 0.77020 | 30       | 9mo            |
| 6        | b04901147_系吃隊長                                    |                                                                                                    | A            | 0.76920 | 24       | 9mo            |
|          | est Entry <b>↑</b><br>ubmission scored 0.76920, v | display name                                                                                                    |              |         | core     |                |
| 7        | r07943150_ML靠賽 輕鬆                                 | 自在                                                                                                    | <u></u>      | 0.76830 | 35       | 9mo            |
| 8        | r07943156_慈母守中線遊                                  | 子逛野                                                                                                    | - A          | 0.76770 | 19       | 9mo            |

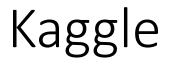

- The display name should be
   STUDENT ID>\_<ANY THING>

   ...
   ...
   truly any thing <sup>(3)</sup>
- Example O b93901106\_pui pui pui pui pui pui pui pui
  - **b**93901106\_
    - b93901106 puipui

We will not find your submission if your format is wrong!

### Public score: You can see it right after the submission.

| Public L                                                                                                    | Private Leaderboard                                                                                                    | d        |              |         |         |      |  |  |  |
|----------------------------------------------------------------------------------------------------|----------------------------------------------------------------------------------------------------|----------|--------------|---------|---------|------|--|--|--|
| This leaderboard is cald Private score: You can only see the score of Data Private score: You can only see the score of Data Refresh after the assignment deadline. |                                                                                                    |          |              |         |         |      |  |  |  |
| #                                                                                                    | Team Name                                                                                                    | Notebook | Team Members | Score 🔞 | Entries | Last |  |  |  |
| 1                                                                                                    | b06902021_rm -f trained_model                                                                                                |          | 0            | 0.77550 | 38      | 9mo  |  |  |  |
| 2                                                                                                    | b05901176_\∫ •д • ∖ /                                                                                                    |          | - A          | 0.77400 | 28      | 9mo  |  |  |  |
| 3                                                                                                    | b05901063_QQ                                                                                                    |          | A            | 0.77380 | 23      | 9mo  |  |  |  |
| 4                                                                                                    | r07522839_劉承岳                                                                                                    |          | <b>5</b>     | 0.77130 | 11      | 9mo  |  |  |  |
| 5                                                                                                    | b06902030_5/14資訊之夜                                                                                                    |          | - M          | 0.77020 | 30      | 9mo  |  |  |  |
| 6                                                                                                    | b04901147_系吃隊長                                                                                                    |          | A            | 0.76920 | 24      | 9mo  |  |  |  |
|                                                                                                    | Your Best Entrydisplay nameSCOreYour submission scored 0.76920, which is not an improvement of your best score. Keep trying! |          |              |         |         |      |  |  |  |
| 7                                                                                                    | r07943150_ML靠賽 輕鬆自在                                                                                                    |          | <u>e</u>     | 0.76830 | 35      | 9mo  |  |  |  |
| 8                                                                                                    | r07943156_慈母守中線遊子逛野                                                                                                    |          | Ŕ            | 0.76770 | 19      | 9mo  |  |  |  |

### Kaggle – Pokémon & Digimon

### **Testing Data**

Given in the assignment

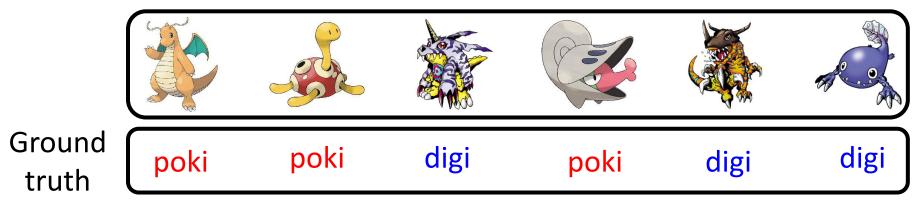

on Kaggle (unseen)

### Kaggle – Pokémon & Digimon

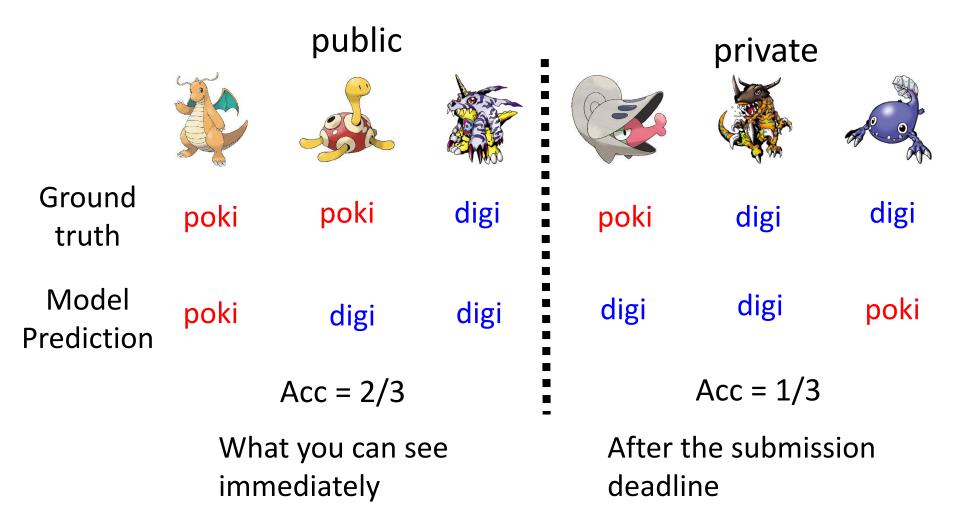

### Kaggle

• You need to select two results for evaluating on the private set before the assignment deadline.

| <b>result.csv</b><br>9 months ago by <b>b04901147_系吃隊長</b><br>add submission details | 0.76940 | 0.76800 |   |
|--------------------------------------------------------------------------------------|---------|---------|---|
| <b>result.csv</b><br>9 months ago by <b>b04901147_系吃隊長</b><br>add submission details | 0.76610 | 0.76920 | ~ |
| <b>result.csv</b><br>9 months ago by <b>b04901147_系吃隊長</b><br>add submission details | 0.76300 | 0.76690 | ~ |

• You only have limited submission times per day.

### Rules

### Rules – Common Sense

- Don't plagiarize others' code and reports, and don't submit others' model results.
  - "Other" means all creatures in the universe
  - Using the available public toolkits is allowed, including ChatGPT.
  - If some of your codes are from others' repositories or provided by ChatGPT, please mention them in your code.
  - If you discuss your assignments with some classmates/friends, mention them in your code.
  - TAs and the lecturer decide plagiarization or not.

### Rules – Common Sense

- Protect your efforts! Don't let others see your codes, don't give others your results.
  - Lending your codes to others or allowing others to copy your work will be considered as collusion, thus receiving the same punishment as the plagiarist.

### Rules – For Kaggle and JudgeBoi

- There is a limited number of submissions to all the leaderboards (Kaggle and JudgeBoi).
  - Don't try to have multiple accounts. (It also violates the rules of Kaggle.)
  - Don't borrow account from others and don't give you account to others.
  - Don't submit your results to leaderboards of previous courses.
  - Don't use any approach to increase the submission numbers

### Rules – For Kaggle and JudgeBoi

- The results submitted to the leaderboards should **only come from machines**.
  - Don't label the testing data by humans (or any other approaches)!
- Only use the data provided in each assignment!

### Rules - Codes

- You need to submit codes for each assignment via NTU COOL.
- Your codes need to be able to generate the results you submit to the leaderboard.
  - If not, it would be considered *cheating* and get punishment.
  - TAs may not run all the codes, but TAs will check some of them.
  - TAs and the lecturer decide cheating or not.

### Punishment

- The **first time** you violate the rules.
  - The final score of this semester times 0.9, and you receive zero score for the assignment you violate the rules.
- The **second time** you violate the rules.
  - Fail the course.

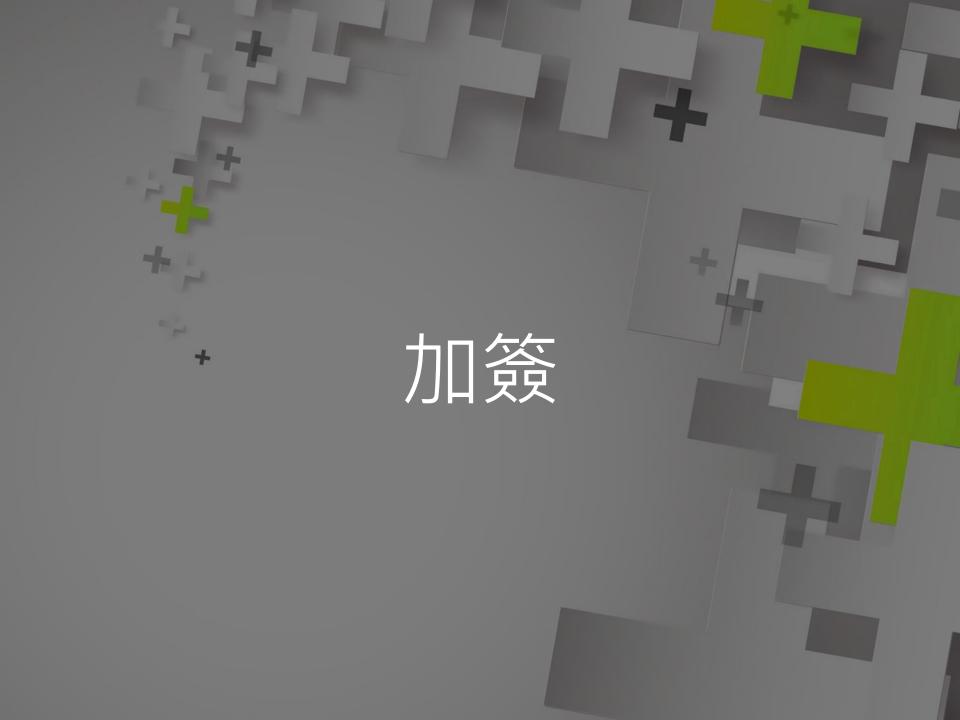

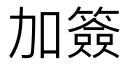

\*輔系指事前核可的輔系

\*\* 感謝應用力學所贊助部分助教津貼

- 加簽電資學院(含輔系\*、資料科學學程、智慧醫療學程、TIGP AloT Program)和應用力學所\*\*
   的在學學生
  - •請填寫 google 表單 (如果沒有要加簽就不要 填、也不要幫其他人填)
  - •表單填寫期限到下週三(3/01)午夜,逾時不候
  - 之後會透過 NTU COOL 發授權碼

### 加簽

•表單連結

# 

加簽

- 非電資學院的學生,依據作業一的 leaderboard 排名加簽 (等一下助教會講解作業一)
  - 也請填寫 google 表單
  - 根據 private leaderboard 排名取前 30 名非 電資學院學生獲得加簽資格
    - 不看 public leaderboard
    - 只看排名不看分數
  - 不遞補
  - 之後會透過 NTU COOL 發授權碼
- 無論是否為電資學院的學生,完成作業一都可以 計入期末總分

### 旁聽

- 本課程歡迎旁聽
- 課程內容和作業內容都已經完整公開在課程網頁
   上,有沒有正式修課對於學習影響不大
- 旁聽生請寄信給助教,可以加入 NTU COOL
- > 旁聽生可以上傳結果到 Kaggle (但無法上傳到 JudgeBoi)
- 助教不批改旁聽生的報告

## Questions?

### Questions

- Option 1: Ask at TA hour
  - Online: Monday Evening (from 3/06)
  - In-person: Friday afternoon, after lectures
- Option 2: Post your questions on NTU COOL
  - Your questions are also other's questions.
- **Option 3**: Mail to the following address
  - E-mail: mlta-2023-spring@googlegroups.com
  - E-mail title includes "[hwX]" (e.g. [hw3])
- Don't direct message to TAs. The TAs will only answer the questions by the above alternatives.

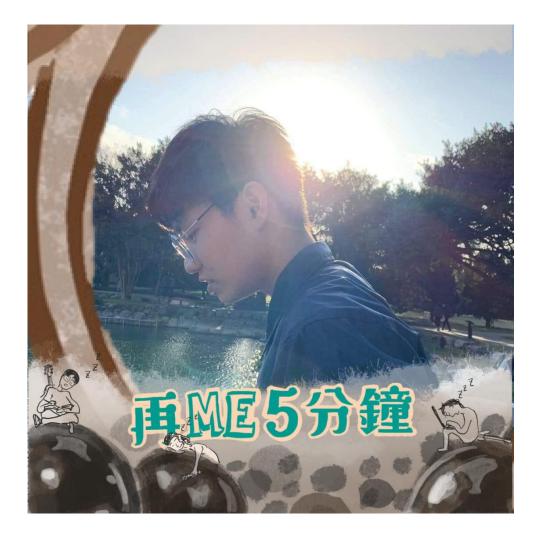

TA head 曾亮軒

TA email: mlta-2023-spring@googlegroups.com